# Procedural Animation: Stair Automaton Houdini v. 18.5.696

## **RENDERING STATS**

| Renderer            | Mantra                   |
|---------------------|--------------------------|
| Average Render Time | 6 minutes per frame      |
| Resolution          | 1280 x 720               |
| Number of Lights    | 1<br>(Environment Light) |

## Sampling

| Light Samples   | 2    |
|-----------------|------|
| Noise Value     | 0.01 |
| Min Rays        | 4    |
| Max Rays        | 16   |
| Diffuse Quality | 2    |
| Diffuse Limit   | 2    |
| Reflection      | 2    |
| Stochastic      | 4    |

## **Geometry Complexity**

| Points     | 17,809 |
|------------|--------|
| Primitives | 14,393 |
| Vertices   | 54,615 |
| Polygons   | 14,390 |

## **PROJECT DESCRIPTION**

The goal of my project is to recreate a stair automaton that pushes marbles to the top of a spiral ramp and rolls them down to create an endless cycle of up and down.

The reference image I'm using for my project is...

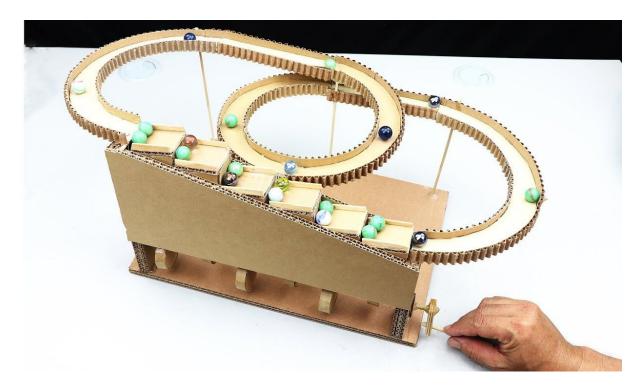

A video of the automaton can be found here:

https://www.youtube.com/watch?v=2DSwobh5AvM

## **TECHNICAL GUIDE**

#### 1 | Procedural Stair Animation

To create the procedural animation of the stairs, I used "bbox" on the stair geometry so that it would follow the rotation and maximum height of the wheel geometry to create the illusion that they are connected. I used the "bbox" on the odd stairs and then wrote the command out again on the even stairs to create the offset. On the wheels, I did a rotation by frame number and multiplied it by 8 to slow down the animation.

| 💐 Transform transfo | orm5                |              | <b>* H Q 0 0</b> |
|---------------------|---------------------|--------------|------------------|
| Group               |                     |              | ▼ <b>►</b>       |
| Group Type          | Guess from Group 🍦  |              |                  |
| Transform Order     | Scale Rot Trans 🍦 R | Ry Rz 🌲      |                  |
| Translate           | bbox("/transformRot | ate",D_YMAX) | Y                |
| Rotate              | 0                   | 0            | 0                |
| Scale               | 1                   | 1            | 1                |
| Shear               | 0                   | 0            | 0                |
| Uniform Scale       | 1                   |              |                  |
|                     |                     |              |                  |
|                     |                     |              |                  |

| at Transform transfo | ormRotate        |     |         |   |   | : | ¥țЩ⊂ | ۰ ا |
|----------------------|------------------|-----|---------|---|---|---|------|-----|
| Group                |                  |     |         |   |   |   |      |     |
| Group Type           | Guess from Group |     |         |   |   |   |      | - 1 |
| Transform Order      | Scale Rot Trans  |     | k Ry Rz |   |   |   |      | - 1 |
| Translate            | -2.5             | 0   |         |   | 0 |   |      |     |
| Rotate               | \$F * 8          |     | 0       |   |   | 0 |      |     |
| Scale                | 1                |     | 1       |   |   | 1 |      |     |
| Shear                | 0                |     | 0       |   |   | 0 |      |     |
| Uniform Scale        | 1 -              | -I- |         | _ |   |   |      | -1  |

#### 2 | Rolling Marbles

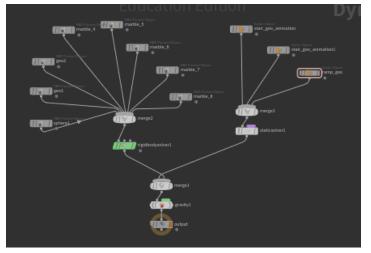

To create the animation of the rolling marbles, I used "RBDs." By using RBDs, I was better able to capture the simulation of marbles rolling down a ramp. I created 8 different marbles and placed them at different spots in the scene to use as my RBD objects and then used the stair and ramp geometry as my collision objects.

## 3 | Marble Texture

To create a color map from the marbles, I used a random art generator in Python that I had created in a previous class. I adjusted the user inputs for the level of recursion and generated several images that had marble-like textures with bright colors. I adjusted the colors a little further in Photoshop and then used them as texture maps for the base color of my marble shader. I then lowered the opacity in the shader and enabled fake caustics to get the effect of glass.

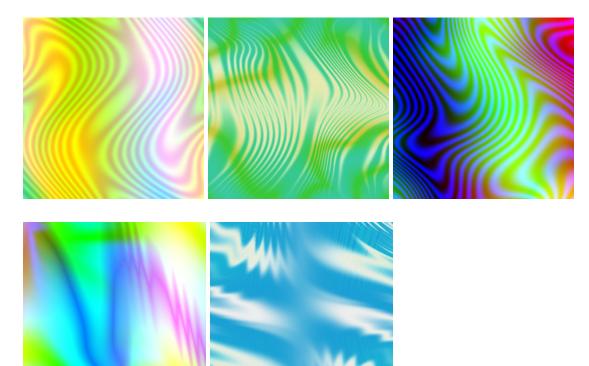

## PROBLEMS ENCOUNTERED

#### 1 | Cardboard Texture

The biggest issue I faced was making the model seem like it was constructed with cardboard. Creating a texture map to use as a color map and creating the shader was easy, but I struggled with creating the crinkled, inside texture of the cardboard. I ended up using an attribute wrangle on a grid to create a sin curve and then inserted it into the sides of my model but I was not able to use this technique for the sides of the ramp.

| Attribute Wrangle attribwrangle18 |        |    |   |
|-----------------------------------|--------|----|---|
| Code Bindings                     |        |    |   |
| Group                             |        |    |   |
| Group Type                        | Edges  | ¢  |   |
| Run Over                          | Points | \$ | K |
| VEXpression                       |        |    |   |
| <pre>@P.y = sin(@P.x);</pre>      |        |    | R |